# **com.fr.stable.fun.FunctionDefContainer**

- $\bullet$
- $\bullet$
- $\bullet$
- $\bullet$  $\bullet$
- 
- $\bullet$
- $\bullet$ 
	-

AbstractFunctionFunctionDefContainerAbstractFunctionFunctionDefContainer

AbstractFunctionFunctionDefContainer

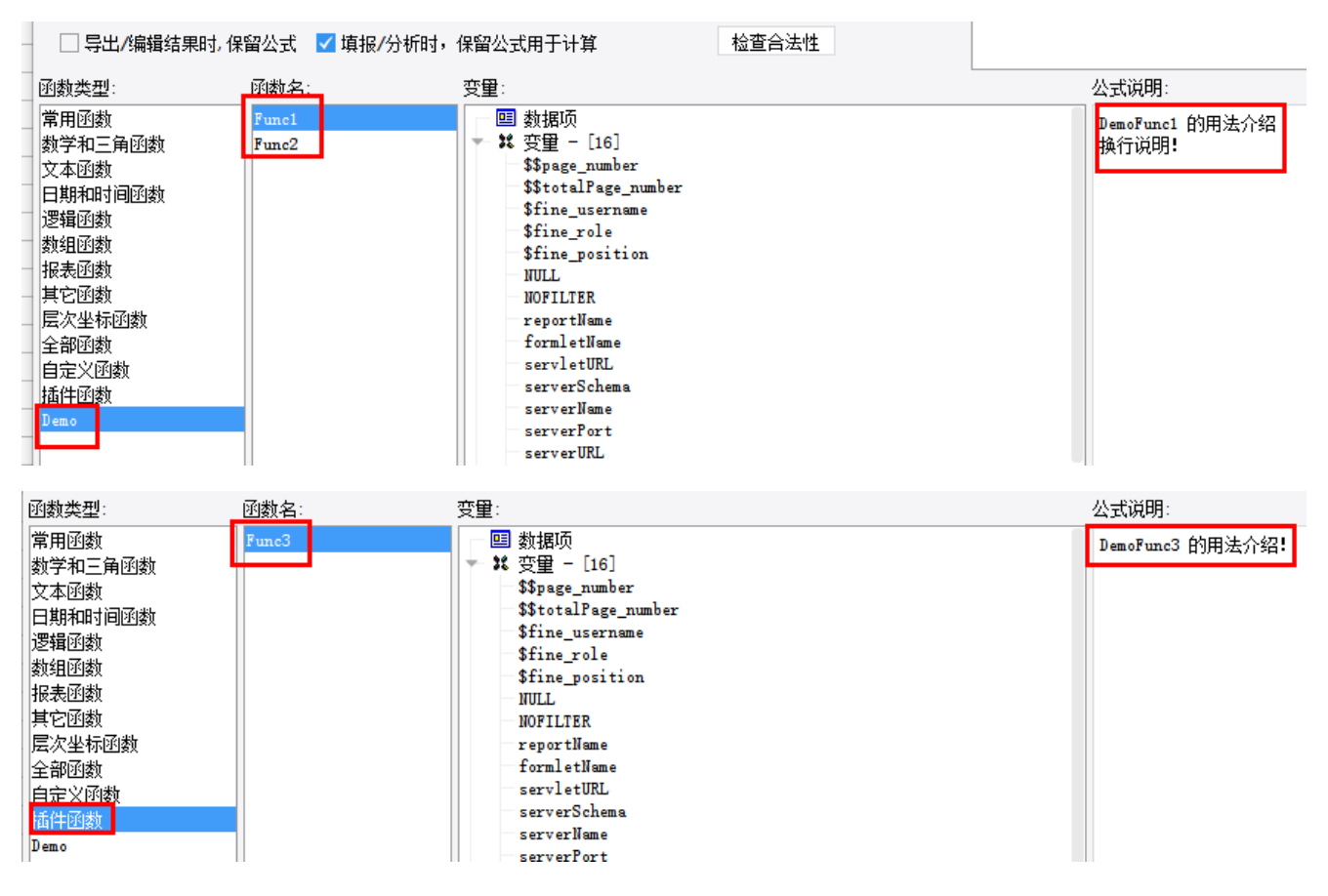

```
FunctionDefContainer.java
```

```
package com.fr.stable.fun;
import com.fr.stable.fun.mark.Mutable;
import com.fr.stable.script.FunctionDef;
/**
 * 
 */
public interface FunctionDefContainer extends Mutable {
         int CURRENT_LEVEL = 1;
         String MARK_STRING = "FunctionGroup";
         /**
***************
          * @return
          */
          FunctionDef[] getFunctionDefs();
         /**
***************
          * @return
          */
          String getGroupName();
}
```
## **FunctionDef.java**

```
package com.fr.stable.script;
import com.fr.plugin.injectable.SpecialLevel;
import com.fr.stable.StringUtils;
import com.fr.stable.fun.FunctionDefineProvider;
import com.fr.stable.xml.XMLPrintWriter;
import com.fr.stable.xml.XMLable;
import com.fr.stable.xml.XMLableReader;
/**
 * 
 */
//// TODO: 2017/12/14 holder
public class FunctionDef implements FunctionDefineProvider, XMLable {
         public static final String XML_TAG = SpecialLevel.FunctionDef.getTagName();
         public static final int CURRENT_LEVEL = 1;
         private String name = StringUtils.EMPTY;
         private String description = StringUtils.EMPTY;
         private String className;
         /**
***************
          */
         public FunctionDef() {
                 this(StringUtils.EMPTY, StringUtils.EMPTY);
         }
         /**
         * @param name 
          * @param className 
          */
         public FunctionDef(String name, String className) {
                 this(name, StringUtils.EMPTY, className);
```

```
 /**
      * @param name 
      * @param description 
      * @param className 
      */
     public FunctionDef(String name, String description, String className) {
             this.setName(name);
             this.setDescription(description);
             this.setClassName(className);
     }
     public int currentAPILevel() {
            return CURRENT_LEVEL;
     }
     /**
     * @return 
      */
     public String getName() {
            return this.name;
     }
     /**
      * 
      */
     public void setName(String name) {
            this.name = name;
     }
     /**
     * @return 
     */
     public String getDescription() {
            return description;
     }
     /**
     \star */
     public void setDescription(String description) {
            this.description = description;
     }
     /**
     * @return 
     */
     public String getClassName() {
           return className;
     }
     /**
     \star */
     public void setClassName(String className) {
             this.className = className;
     }
     public void readXML(XMLableReader reader) {
     }
     public void writeXML(XMLPrintWriter writer) {
     }
 @Override
 public boolean equals(Object obj) {
    return obj instanceof FunctionDef && name != null && name.equals(((FunctionDef) obj).name);
```
}

```
 }
     @Override
     public int hashCode() {
        return name == null ? 0 : name.hashCode();
 }
     public Object clone() throws CloneNotSupportedException {
                 return super.clone();
         }
}
```
### **Function.java**

```
//
// Source code recreated from a .class file by IntelliJ IDEA
// (powered by Fernflower decompiler)
//
package com.fr.stable.script;
import com.fr.stable.UtilEvalError;
import java.io.Serializable;
import java.util.Locale;
public interface Function extends Serializable {
    Function.Type MATH = new Function.Type();
   Function.Type TEXT = new Function.Type();
    Function.Type DATETIME = new Function.Type();
    Function.Type LOGIC = new Function.Type();
    Function.Type ARRAY = new Function.Type();
    Function.Type REPORT = new Function.Type();
    Function.Type HA = new Function.Type();
    Function.Type OTHER = new Function.Type();
   Function. Type DELETE = new Function. Type();
    void setName(String var1);
    CalculatorProvider getCalculatorProvider();
    void setCalculator(CalculatorProvider var1);
     /** @deprecated */
    @Deprecated
    String getCN();
     /** @deprecated */
    @Deprecated
    String getEN();
    String getDescription(Locale var1);
     Function.Type getType();
    Object evalExpression(Node[] var1) throws UtilEvalError;
     public static final class Type {
        private Type() {
         }
     }
}
```
#### **AbstractFunction.java**

package com.fr.script;

```
import com.fr.common.annotations.Open;
import com.fr.locale.InterProviderFactory;
import com.fr.stable.Primitive;
import com.fr.stable.UtilEvalError;
import com.fr.stable.exception.FormulaException;
import com.fr.stable.script.Node;
/**
 * /.
 *
 * @author richie
 * created on 2020-09-04
 */
@Open
public abstract class AbstractFunction extends CalculatorEmbeddedFunction {
     /**
    \star .
 *
      * @param arguments 
      * @return 
      * @throws UtilEvalError 
     */
     @Override
     public Object evalExpression(Node[] arguments) throws UtilEvalError {
         Object returnValue;
         if (this.getType() == HA) {
             //eval
             returnValue = tryRun(arguments);
         } else {
             Object[] args = new Object[arguments.length];
            for (int i = 0; i < arguments.length; i++) {
                 args[i] = this.getCalculatorProvider().evalValue(arguments[i]);
 }
             returnValue = tryRun(args);
         }
         if (returnValue == Primitive.ERROR_VALUE || returnValue == Primitive.ERROR_NAME) {
             log(InterProviderFactory.getProvider().getLocText("Fine-Core_Base_NS_Cell_Formula") + toString());
         }
         return returnValue;
     }
     /**
     * .
 *
      * @return 
     */
     @Deprecated
     public Calculator getCalculator() {
        return (Calculator) getCalculatorProvider();
     }
    private Object tryRun(Object[] args) throws UtilEvalError {
         try {
             return run(args);
         } catch (FormulaException fe) {
             throw new UtilEvalError(fe);
         }
     }
     /**
     * .
 *
      * @param args 
      * @return 
      * @throws FormulaException 
      */
```
}

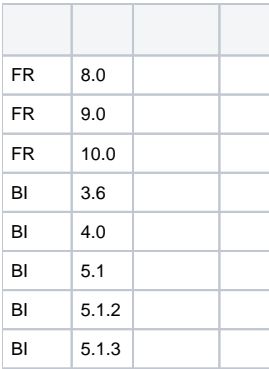

## **plugin.xml**

```
<extra-core>
           \langle : -- -->
      <FunctionGroup class="your class name"/>
           \langle <br> <br> <br> <br> <br> <br> <br> <br> <br> <br> <br><br><br><br><br><br><br><br>
            <FunctionDefineProvider class="your class name"
                                                 name="" description=""/>
</extra-core>
```
ExtraClassManagermountSpecificaddFunctionDefxmlclass/name/description FunctionDeffunctionsFunctionDefineProvider DefaultNameSpaceDefaultNameSpace#getMethod ExtraClassManagerfunctions

dem[odemo-function-def-container](https://code.fanruan.com/hugh/demo-function-def-container)

[demo-function-fibonacci](https://code.fanruan.com/fanruan/demo-function-fibonacci)

[open-JSD-7837](https://code.fanruan.com/hugh/open-JSD-7837)

[open-JSD-7615](https://code.fanruan.com/hugh/open-JSD-7615)